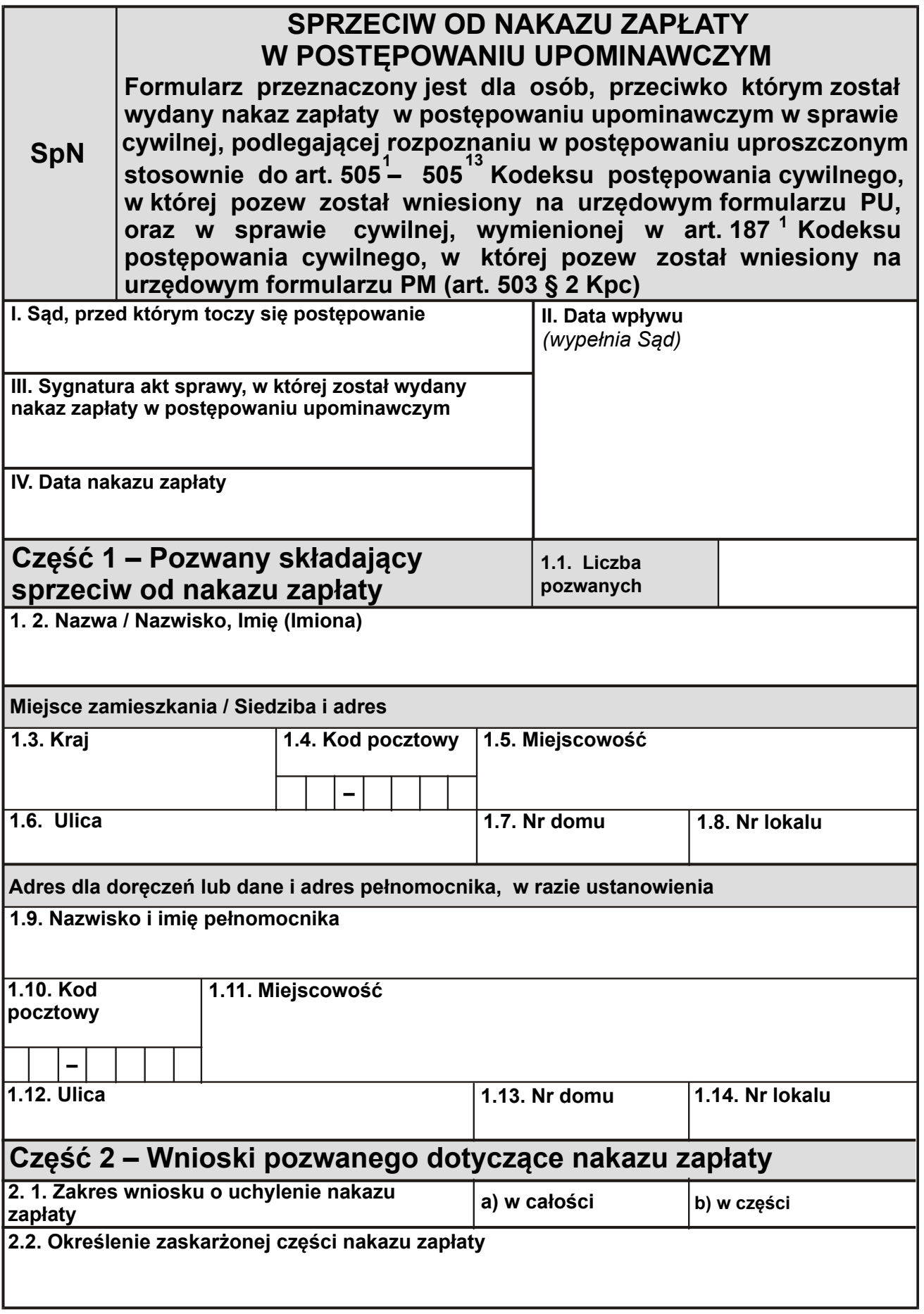

Formularz SpN str. 1

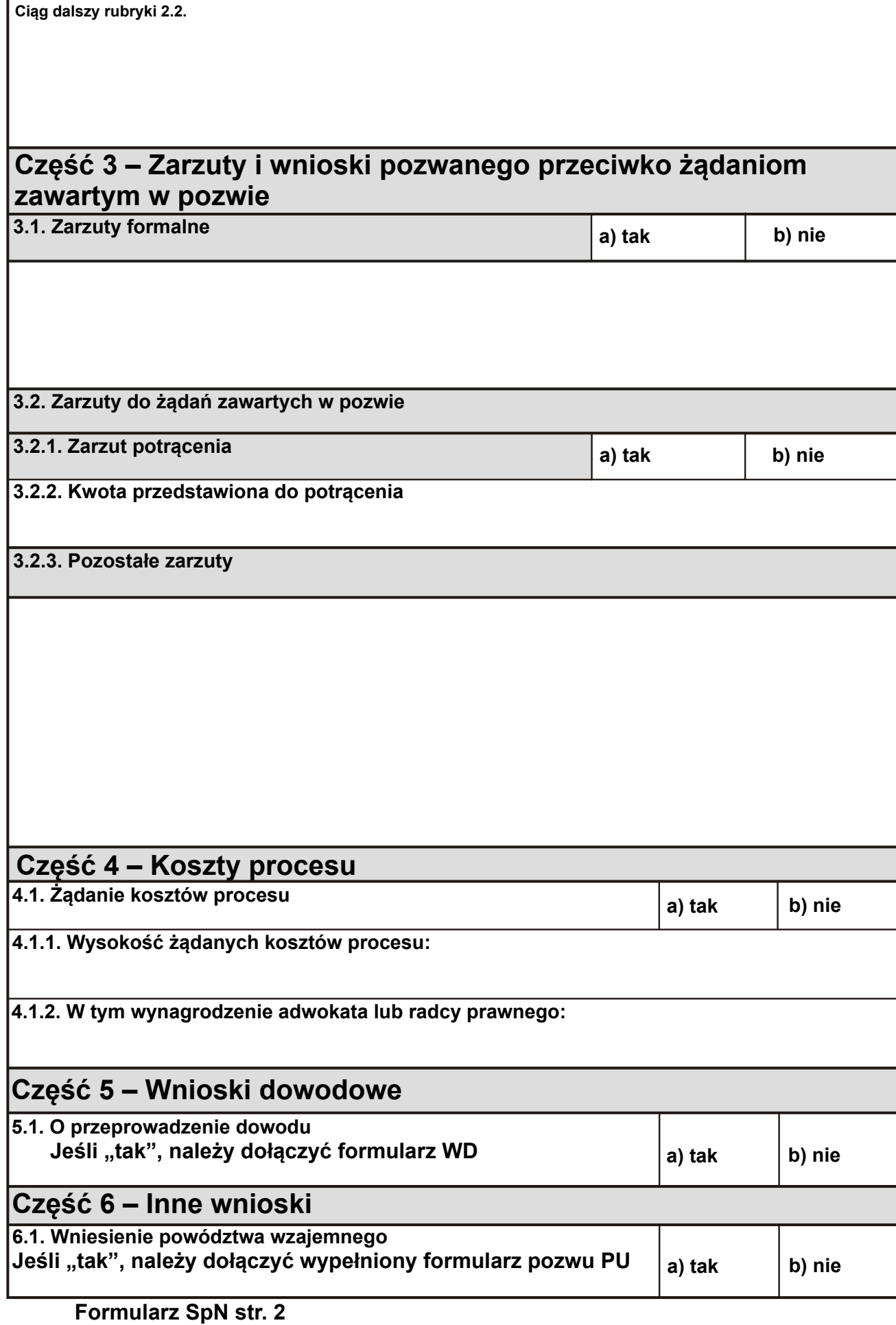

## Część 7 – Uzasadnienie

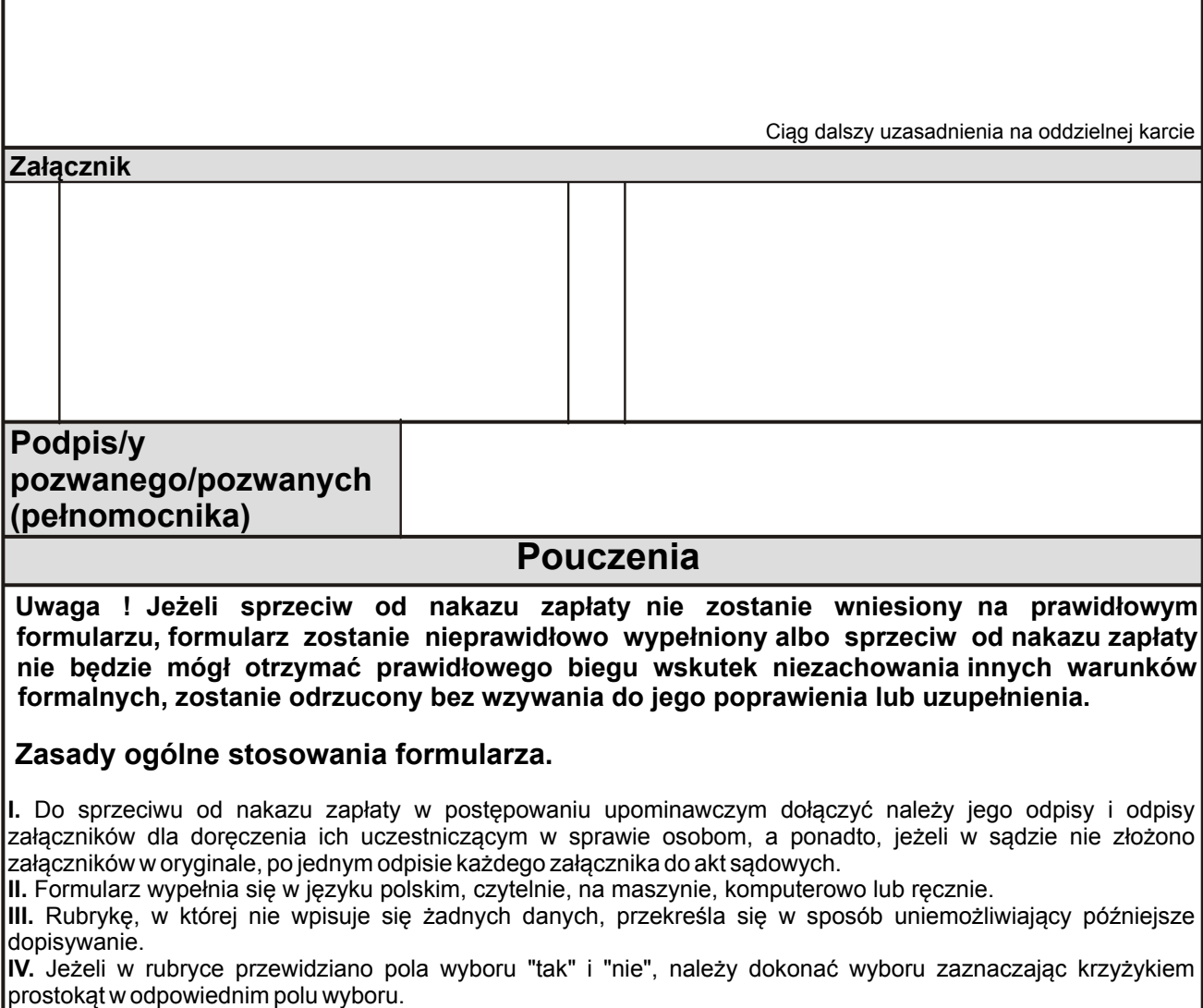

Formularz SpN str. 3

V. Okoliczności faktyczne, zarzuty i wnioski dowodowe nie zgłoszone w sprzeciwie od nakazu zapłaty mogą być rozpoznawane tylko wtedy, gdy strona wykaże, że nie mogła ich powołać wcześniej lub gdy potrzeba ich powołania wynikła później.

VI. Wraz ze sprzeciwem od nakazu zapłaty pozwany może wytoczyć powództwo wzajemne.

VII. Sprzeciw można wnieść przez złożenie w biurze podawczym sądu, wymienionego w rubryce I formularza, albo przez nadanie na adres sądu w urzędzie pocztowym. Za datę wniesienia przyjmuje się datę złożenia w biurze podawczym albo datę nadania w urzędzie pocztowym.

## Zasady wypełniania rubryk.

1. Sprzeciw od nakazu zapłaty skierować należy do sądu rejonowego, który wydał zaskarżony sprzeciwem nakaz zapłaty w postępowaniu upominawczym. W rubryce I należy wpisać pełną nazwę sądu, do którego kieruje się sprzeciw.

2. Rubryki II nie należy wypełniać.

3. W rubryce III należy wpisać sygnaturę akt sprawy nadaną przez sąd i zamieszczoną w nakazie zapłaty.

4. W rubryce IV należy wpisać datę nakazu zapłaty.

5. Rubrykę 1.1. wypełnić należy tylko wówczas, gdy sprzeciw od nakazu zapłaty wnoszony jest przez więcej niż jedną osobę. Należy cyfrą oznaczyć liczbę osób wnoszących sprzeciw. W przypadku gdy sprzeciw wnoszony jest przez więcej niż jedną osobę, należy wypełnić odpowiednią liczbę załączników (formularz DS), podając dane dotyczące wszystkich pozwanych wnoszących sprzeciw oraz ich pełnomocników.

6. W części 2 należy szczegółowo opisać, czy pozwany zaskarża nakaz zapłaty w całości czy w części, zaznaczając pole wyboru, a w razie zaskarżenia części nakazu określić jego zaskarżoną część. Jeżeli sprzeciw wnoszony jest przez więcej niż jedną osobę, każda z nich winna oddzielnie opisać, w jakiej części zaskarża nakaz zapłaty.

7. W części 3 zgłasza się wszystkie zarzuty przeciwko żądaniom pozwu. W rubryce 3.1. zgłasza się zarzuty formalne, przez zaznaczenie pola wyboru, a rubryka poniżej służy do opisania tych zarzutów.

8. W razie zgłoszenia zarzutu potrącenia, w części 3, w rubryce 3.2.1. w polu wyboru należy zaznaczyć wniesienie zarzutu potrącenia, a w polu 3.2.2. wpisać sumę przedstawioną do potrącenia.

9. W rubryce 3.2.3. należy szczegółowo opisać, czy pozwany uznaje za zasadne żądanie pozwu, czy wnosi o jego oddalenie bądź odrzucenie i w jakiej części. Jeżeli sprzeciw od nakazu zapłaty zaocznego jest wnoszony przez więcej niż jedną osobę, każda z nich winna oddzielnie opisać, czy uznaje za zasadne żądanie pozwu, czy wnosi o jego oddalenie bądź odrzucenie i w jakiej części.

10. W części 4 rubryki 4.1.1. i 4.1.2. wypełnia się, gdy zostało zgłoszone żądanie zwrotu kosztów procesu. Jednakże wypełnienie tych rubryk nie jest obligatoryjne, jeżeli powód nie jest reprezentowany przez adwokata lub radcę prawnego.

11. Strony są obowiązane wskazywać dowody dla stwierdzenia faktów, z których wywodzą skutki prawne. Wnioski dowodowe nie zgłoszone w sprzeciwie od nakazu zapłaty mogą być rozpoznawane tylko wtedy, gdy strona wykaże, że nie mogła ich powołać wcześniej lub gdy potrzeba ich powołania wynikła później. Zgłoszenie wniosku o przeprowadzenie chociażby jednego dowodu zaznacza się wyborem pola "tak" w rubryce 5.1.; w takim przypadku należy dołączyć do sprzeciwu, jako załącznik, odpowiednio wypełniony formularz WD.

12. W części 6, w rubryce 6.1. zaznacza się zgłoszenie powództwa wzajemnego. Jeżeli sprzeciw jest wnoszony w sprawie należącej do postępowania uproszczonego, do odpowiedzi na pozew należy dołączyć formularz pozwu w postępowaniu uproszczonym PU, wypełniony zgodnie z pouczeniem w nim zawartym. Powództwo wzajemne wówczas jest dopuszczalne, jeżeli roszczenie nadaje się do rozpoznania w postępowaniu uproszczonym. W postępowaniu uproszczonym rozpoznaniu podlegają sprawy należące do właściwości sądów rejonowych o roszczenia wynikające z umów, jeżeli wartość przedmiotu sporu nie przekracza pięciu tysięcy złotych, a w sprawach dotyczących rękojmi lub gwarancji, jeżeli wartość przedmiotu umowy nie przekracza tej kwoty, a także sprawy o zapłatę czynszu najmu lokali mieszkalnych i opłat obciążających najemcę oraz opłat z tytułu korzystania z lokalu mieszkalnego w spółdzielni mieszkaniowej bez względu na wartość przedmiotu sporu, nie więcej jednak niż trzydzieści tysięcy złotych.

13. W rubryce 6.2. składa się wnioski innego rodzaju niż wymienione w rubrykach poprzednich, jak np.:

o zwolnienie od kosztów sądowych w całości lub w części, o przyznanie adwokata (radcy prawnego) z urzędu i inne.

14. W uzasadnieniu (część 7) pozwany powinien przedstawić zarzuty przeciwko żądaniu pozwu, a także wszystkie okoliczności faktyczne i dowody na ich potwierdzenie. W razie zgłoszenia wniosku o zwolnienie od kosztów sądowych uzasadnienie powinno zawierać oświadczenie o stanie rodzinnym pozwanego, majątku i dochodach.

15. Sprzeciw od nakazu zapłaty powinien zostać podpisany przez wszystkie osoby wnoszące sprzeciw albo ich przedstawicieli ustawowych lub pełnomocników.

Formularz SpN str. 4